# RCS SAT (Site Acceptance Test)

# 1. **GENERAL**

This document is a black-box compliancy test suite required for assessing the functional compliance of the Remote Control System software. The provided suite of tests are intended to be used while delivering the solution at Customer's site (Site Acceptance Testing).

# 2. **ARCHITECTURE**

The following image is just an example of a possible generic RCS infrastructure.

The real configuration at Customer's site depens on Customer's existing network and needs, along with the purchased RCS modules.

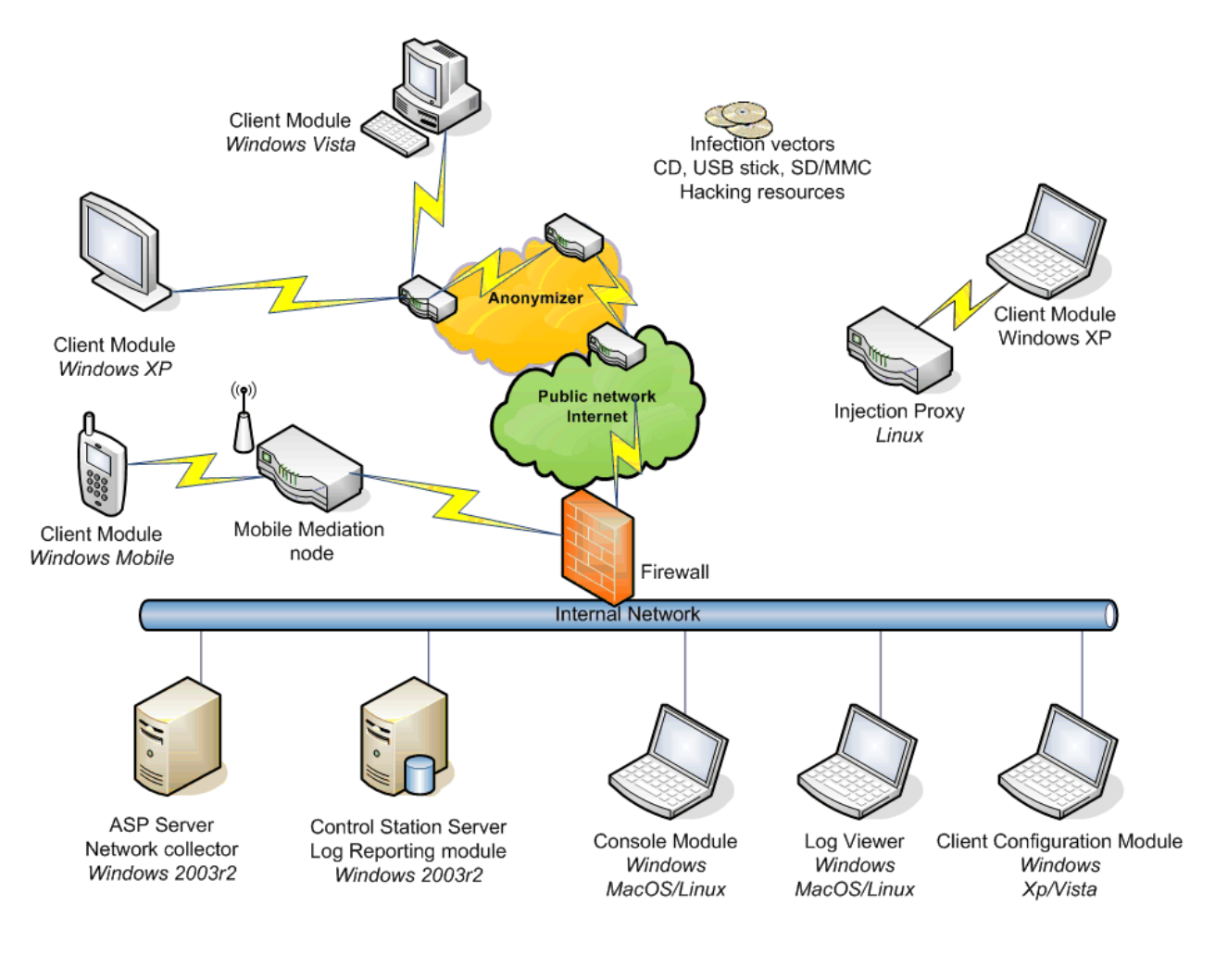

HT S.r.l. Via della Moscova, 13 20121 Milano Tel: +39.02.29060603 – Fax: +39.02.63118946 P.IVA: 03924730967 – Capitale Sociale: € 223.572,00 i.v. N° Reg. Imprese / CF 03924730967 – N° R.E.A. 1712545

# 3. **NAMING CONVENTIONS**

Prior to run a batch of tests, it is suggested to get familiar with the following naming conventions, these are specifics to Remote Control System product.

- $\mathcal V$  Backend Server (RCSDB)
- $\vee$  Network Collector (RCSASP)
- ✔ Console Module (RCSConsole)
- $\vee$  Client Module for Desktop (Windows)
- $\vee$  Client Module for Mobile (Symbian)
- $\boldsymbol{\mathsf{v}}$  Anonymizer

# 4. **TESTING SCENARIO**

Prior to run a batch of tests, it is required to setup a fully working testing environment, please refer to the Installation Guide using the following suggested scenario:

- $\vee$  Client Modules for any supported platform
- $\vee$  Server side setup, including Backend Server, Network Collector, Anonymizer network
- ✔ Console Module
- $\sqrt{\ }$  Infection media (USB stick, CD, SD card)

It is suggested to perform a preliminary test to assess the basic working functionalities of the system:

- $\mathcal V$  Check network connectivity
- $\vee$  Open the Console Module to test connectivity with the Backend Server

# 5. **FUNCTIONAL TESTING**

This includes testing of product features for Remote Control System (both client and backend components).

# **USER PROFILING**

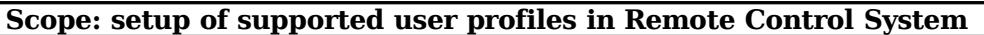

## 1. **PRIVILEGE SEPARATION**

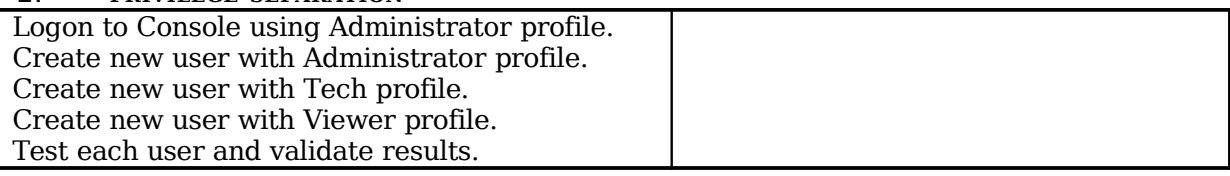

# **CONSOLE MODULE (1)**

# **Scope: testing of admin and tech user profiles and their capabilities**

#### **ADMINISTRATOR**

#### 1. **ACTIVITY**

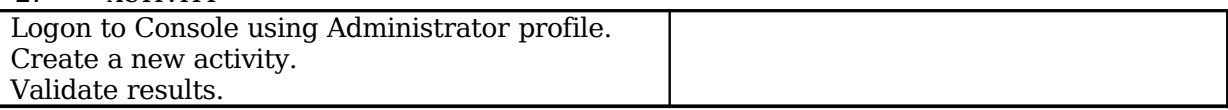

# 2. **TARGET**

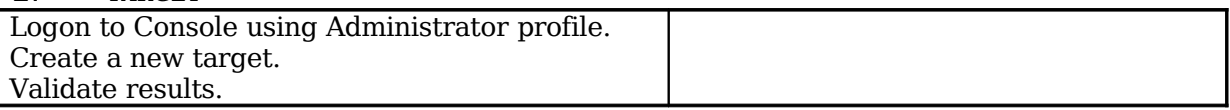

## 3. **AUDIT LOGS**

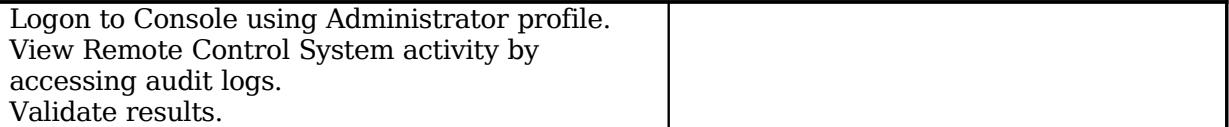

#### **TECH OPERATOR**

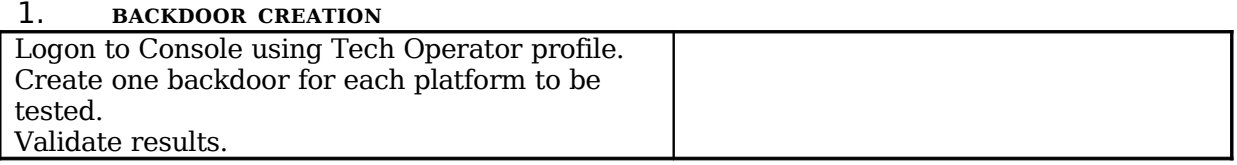

HT S.r.l. Via della Moscova, 13 20121 Milano Tel: +39.02.29060603 – Fax: +39.02.63118946 P.IVA: 03924730967 – Capitale Sociale: € 223.572,00 i.v. N° Reg. Imprese / CF 03924730967 – N° R.E.A. 1712545

## **Scope: testing of backdoor configuration and infection vector building**

#### **TECH OPERATOR**

#### 1. **BACKDOOR CONFIGURATION**

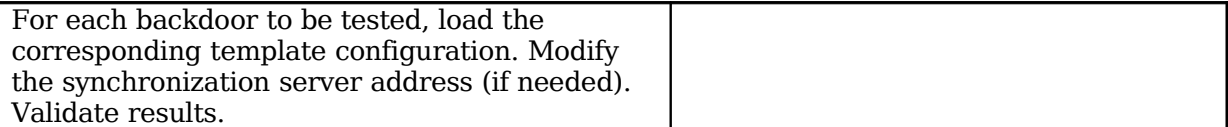

#### 2. **BACKDOOR BUILDING**

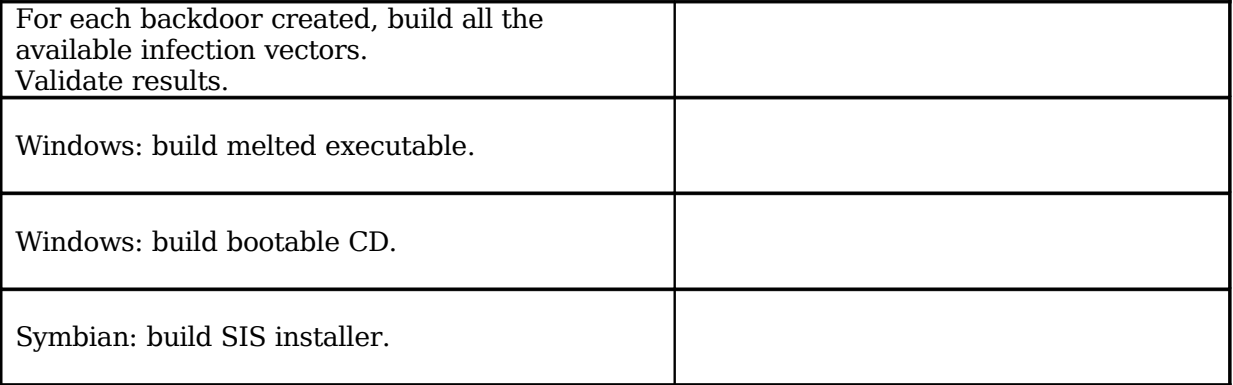

# **NETWORK COLLECTOR**

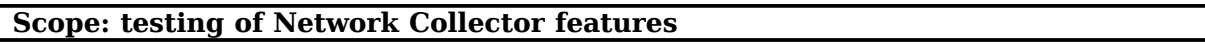

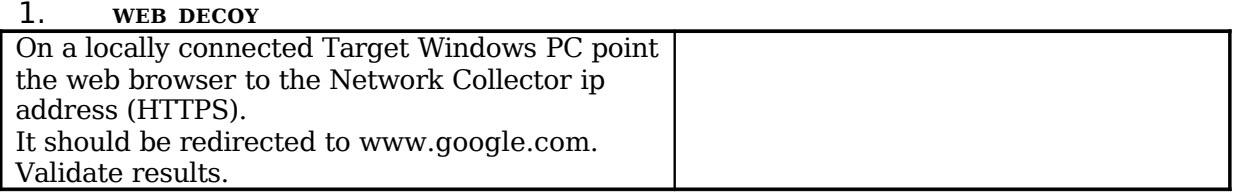

# **CLIENT MODULE INSTALLATION**

# **Scope: Testing of target infection**

# 1. **TARGET INFECTION**

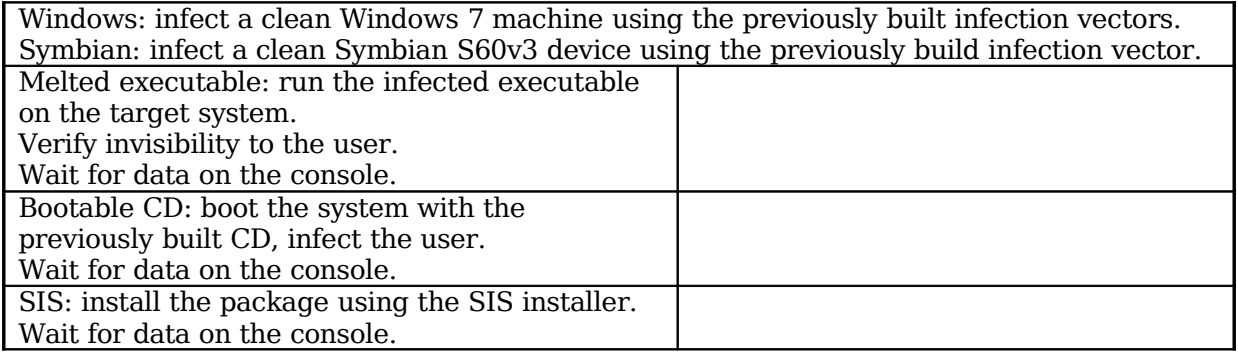

# **CLIENT MODULE TO SERVER COMMUNICATION**

## **Scope: testing of the supported synchronization channels** Wait for the synchronization and validate results

## 1. **INTERNET (DESKTOP)**

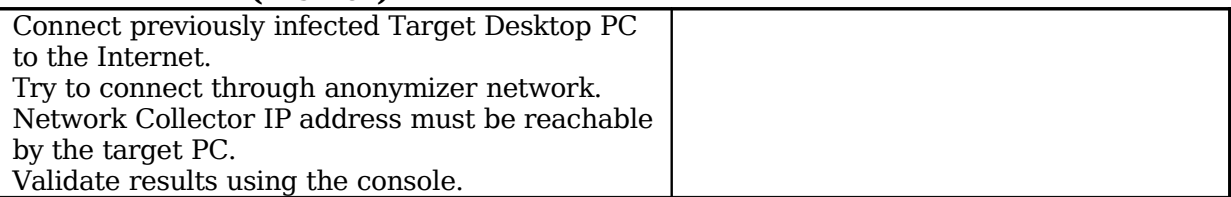

### 2. **OFFLINE RETRIEVAL (DESKTOP)**

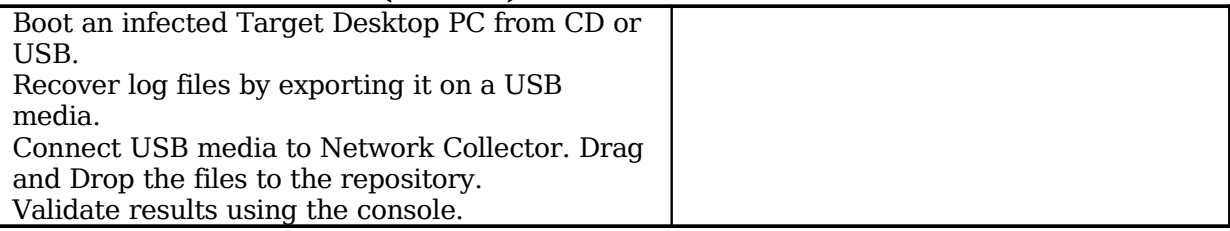

# 3. **INTERNET (MOBILE)**

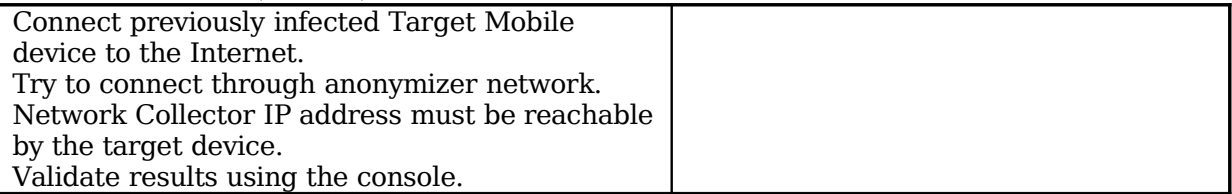

# **CONSOLE MODULE (3)**

# **Scope: testing of viewer user profile, data browsing and end of activities**

#### **VIEWER OPERATOR**

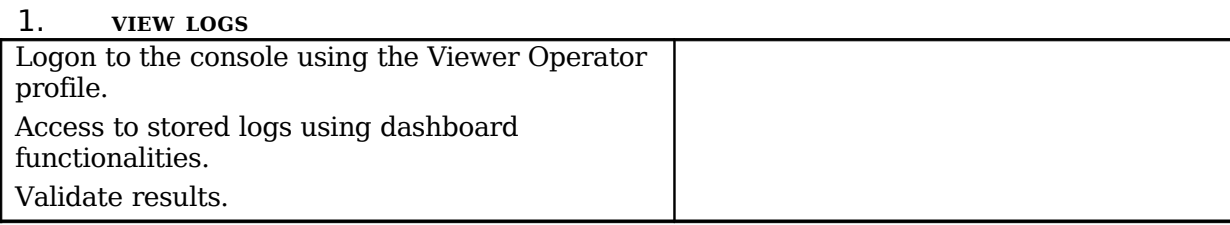

#### 2. **SEARCH PATTERN**

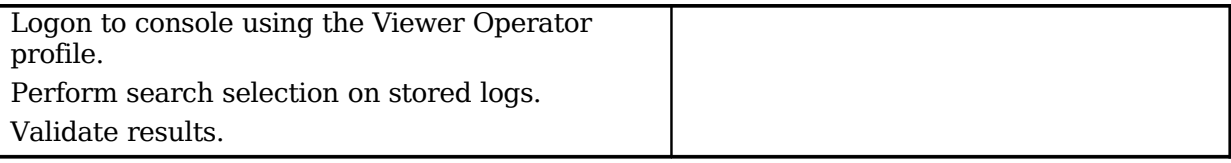

## 3. **EXPORT LOGS**

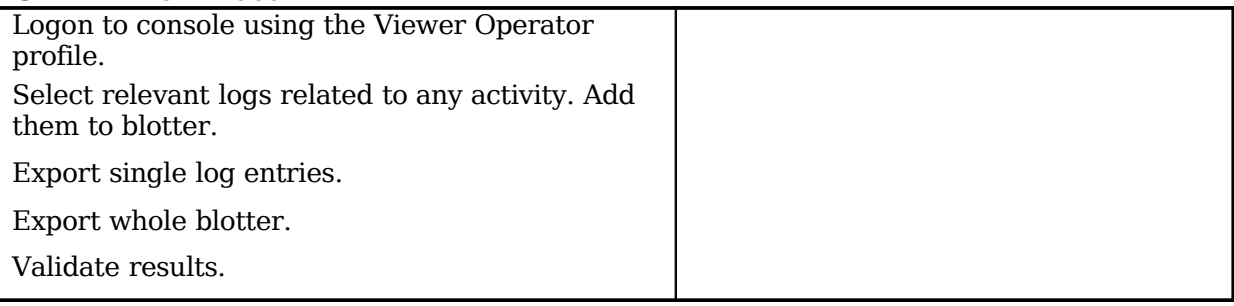

### 4. **SYSTEM HEALTH MONITOR**

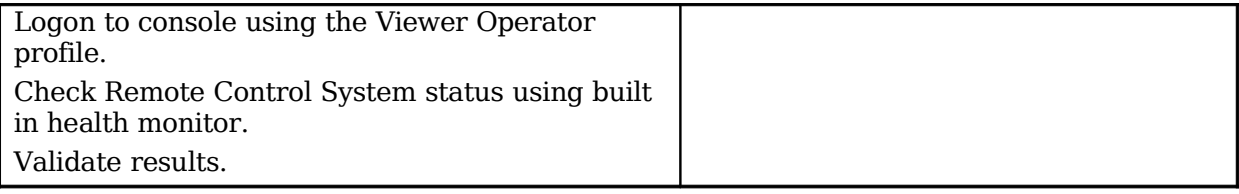

#### **ADMINISTRATOR**

#### 1. **CLOSING THE ACTIVITY** Close each created activity. Wait next synchronization of each infected device. Verify that all backdoors have been uninstalled (no more synchronizations will happen).

HT S.r.l. Via della Moscova, 13 20121 Milano Tel: +39.02.29060603 – Fax: +39.02.63118946 P.IVA: 03924730967 – Capitale Sociale: € 223.572,00 i.v. N° Reg. Imprese / CF 03924730967 – N° R.E.A. 1712545

DATE:

**HT S.r.l. CUSTOMER**

 **\_\_\_\_\_\_\_\_\_\_\_\_\_\_\_\_\_\_\_\_\_\_\_\_\_\_\_\_ \_\_\_\_\_\_\_\_\_\_\_\_\_\_\_\_\_\_\_\_\_\_\_\_\_\_\_\_\_**